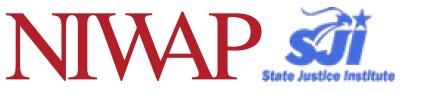

## A GUIDE TO THE PUBLIC BENEFITS MAP

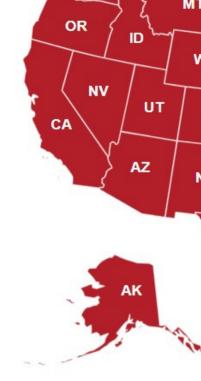

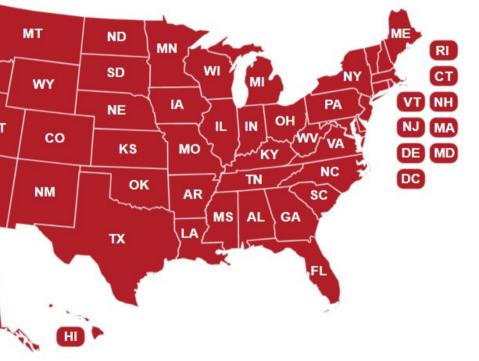

HOW TO DETERMINE PUBLIC BENEFITS ELIGIBILITY BY STATE AND IMMIGRATION STATUS FOR IMMIGRANT CRIME VICTIMS AND TRAFFICKING SURVIVORS

#### **STEP ONE**

TO START, BEGIN BY ACCESSING THE NIWAP WEBPAGE AT: HTTPS://NIWAPLIBRARY. WCL.AMERICAN.EDU/ BENEFITS-MAP

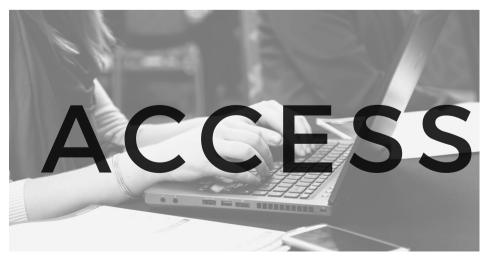

This publication was developed under grant numbers SJI-12-E-169, SJI-15-T-234 and SJI-20-E-005, & SJI-22-T-037 from the State Justice Institute. The points of view expressed are those of the authors and do not necessarily represent the official position or policies of the State Justice Institute.

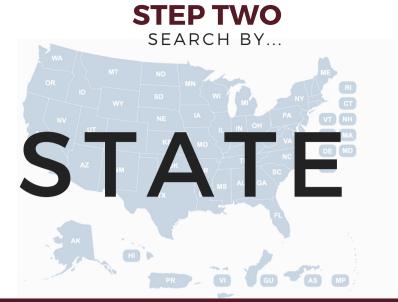

SELECT THE STATE FOR WHICH WOULD LIKE TO SEE ELIGIBILITY INFORMATION.

# STEP THREE RESOURCES

NOTE THAT EACH STATE PAGE HAS THREE STATE-SPECIFIC RESOURCE LINKS FOR USE WITH THE MAP BELOW [FURTHER DETAILED INFORMATION]

|               | SCREENING CHART               | QUICK DESKTOP<br>REFERENCE                         |  |
|---------------|-------------------------------|----------------------------------------------------|--|
| $\rightarrow$ | FULL PUBLIC<br>BENEFITS CHART | FULL CITATIONS FOR<br>ALL LISTED BENEFITS          |  |
|               | DEMOGRAPHICS                  | FOREIGN-BORN<br>POPULATION IN EACH<br>STATE (2019) |  |

STEP FOUR LOCATING BY .....

SCROLLING TO THE BOTTOM OF EACH STATE PAGE WILL ALLOW YOU TO ACCESS A COMPREHENSIVE LIVE DATA STATE TABLE WITH ELIGIBILITY BY TYPE OF BENEFIT AND BY IMMIGRATION STATUS OR APPLICATION TYPE.

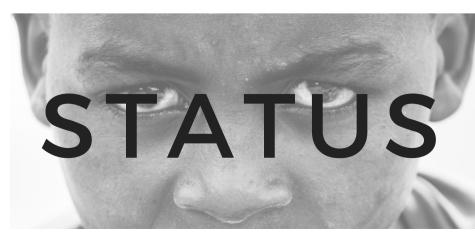

#### **STEP FIVE**

# NAVIGATING

CUSTOMIZING THE TABLE FOR YOUR NEEDS [RELEVANT TABS EXPLAINED]

#### WHY DOES THIS MATTER?

Effective navigation can help you use the table more efficiently. For example, if you know your client's state and immigration status, you can **hide all** columns **except state, benefit name, and immigration status** to see all the benefits your client qualifies for at a glance.

HIDE: Only display columns needed

FILTER: Select for specific results for each column

**SORT:** Organize by alphabetical/numerical order for specific columns

### Adjusting row height for full text view

| ) | Be  | STATE 🔻      | Benefit Name                   | VAWA Self-Petitioner          | Battered Spouse Waiver 🔹      | Refugee v                     | Asylee   |
|---|-----|--------------|--------------------------------|-------------------------------|-------------------------------|-------------------------------|----------|
|   | 138 | California F | Child Care - Child Care Develo | Eligible for CCDF             | Eligible for CCDF             | Eligible for CCDF             | Eligible |
|   | 139 | California F | Child Care - TANF Funded       | Eligible for TANF funded c    | Eligible for TANF funded c    | Eligible                      | Eligible |
|   | 140 | California F | Children's Health Insurance Pr | In CA, all children eligible  | In CA, all children eligible  | In CA, all children eligible  | In CA, a |
|   | 141 | California F | Earned Income Tax Credits (EIT | Eligible with conditions up   | Eligible with conditions up   | Eligible with conditions up   | Eligible |
|   | 143 | California F | Emergency Medicaid             | Eligible.                     | Eligible.                     | Eligible.                     | Eligible |
|   | 145 | California F | Family Medical Leave Act - Sta | May be eligible for CA Fam    | May be eligible for CA Fam    | May be eligible for CA Fam    | May b    |
|   | 146 | California F | Federal Education Student Aid, | Eligible upon prima facie d   | Eligible as Battered Spous    | Eligible.                     | Eligible |
|   | 147 | California F | Federal Emergency Manageme     | Eligible for disaster relief. | Eligible for disaster relief. | Eligible for disaster relief. | Eligibl  |
|   | 170 | California F | Federally Recognized Driver's  | Eligible for federally recog  | Eligible for federally recog  | Eligible for federally recog  | Eligibl  |
| 1 | 149 | California F | FEMA-Restricted Programs       | Eligible upon prima facie d   | Eligible as Battered Spous    | Eligible for food, unemploy   | Eligibl  |
|   | 150 | California F | Health Insurance Exchanges     | Eligible with prima facie de  | Eligible as Battered Spous    | Eligible.                     | Eligibl  |
| 2 | 153 | California F | Income Tax Credits             | Immigrants with social sec    | Immigrants with social sec    | Immigrants with social sec    | Immig    |

矝 Airtable

Download CSV " View larger version

Hover mouse next to a row number to expand its details. Click on the blue arrows to view complete information in a pop up box. Download table into CSV file then use "save as" to convert to Excel format

A better way to view the full state table.

#### **STEP SIX**

# BENEFITS

Expanding an individual row allows you to see detailed eligibility status information for each benefit category (example below): "Eligible with conditions" means the immigrant may be eligible, but is subject to additional requirements before being able to access the benefit.

| fields | ~ ~ | 150                    |                                                       | × |                 |    |
|--------|-----|------------------------|-------------------------------------------------------|---|-----------------|----|
| Be     |     |                        |                                                       |   |                 | A  |
| 13     |     | Benefit Number         |                                                       |   |                 | E  |
| 13     |     | 150                    |                                                       |   |                 | E  |
| 14     |     |                        |                                                       |   | ole             | Ir |
| 14     |     |                        |                                                       |   | up              | E  |
| 14     |     | STATE & TERRITORY      | California Public Benefits                            |   |                 | E  |
| 14     |     |                        |                                                       |   | <sup>=</sup> am | N  |
| 14     |     | Benefit Name           | Health Insurance Exchanges - Purchase Eligibility     |   |                 | E  |
| 14     |     | VAWA Self-Petitioner   | Eligible with prima facie determination.              |   | əf.             | E  |
| 17     |     | VAWA Sell-Petitionel   |                                                       |   | og              | E  |
| 14     |     |                        | In CA, with conditions may be eligible for subsidies. |   | oloy            | E  |
| 15     |     | Pottored Spause Waiver | Elizible as Battared Spause Weiver vistim             |   |                 | E  |
| 15     |     | Battered Spouse Waiver | Eligible as Battered Spouse Waiver victim.            |   | sec             | Ir |
| Im 824 |     |                        | In CA, with conditions may be eligible for subsidies. |   |                 |    |
|        |     |                        |                                                       |   |                 |    |

USING THE STATE BENEFITS MAP TABLE INFORMATION, YOU CAN LOOK UP ALL OF THE DETAILS REGARDING ELIGIBILITY WITH THE SOURCES OF LAW CITED IN FOOTNOTES IN YOUR STATE'S FULL BENEFITS CHART LINKED ON THE INTRO PAGE FOR THE STATE.

IF YOU WOULD FURTHER INFORMATION, CALL NIWAP FOR TECHNICAL ASSISTANCE AT (202) 274-4457 OR EMAIL INFO@NIWAP.ORG.

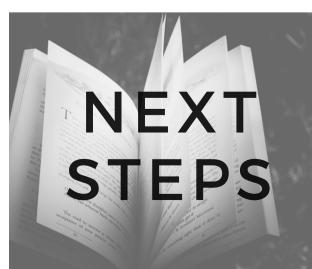